## DMMD zero point adjustment for OSET

### **Preparation of DMMD and OSET Bike**:

- The adjustment option of the zero point is implemented in software versions 2.0 and higher
- Put the OSET bike on a stand such that the rear wheel can turn freely
- Remove the throttle cable from the DMMD jack
- Remove accessory cable, if applied
- Plug or leave the output cable from the DMMD to the OSET controller
- Power on the OSET Bike

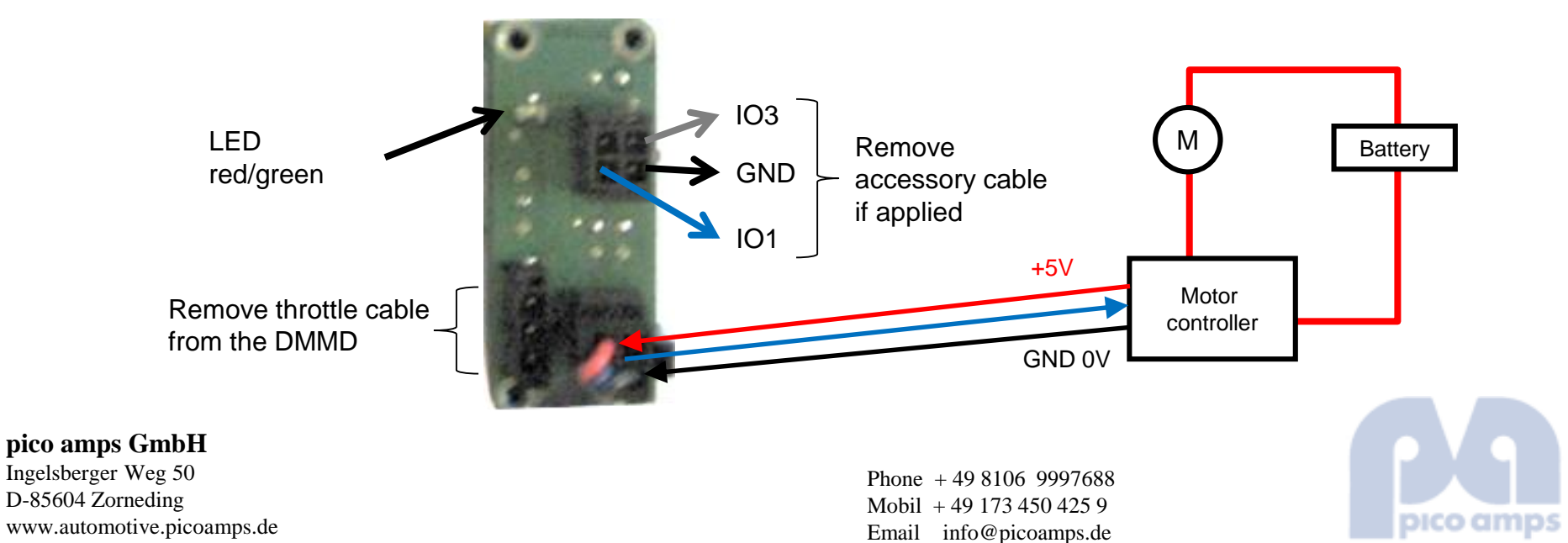

# DMMD zero point adjustment for OSET

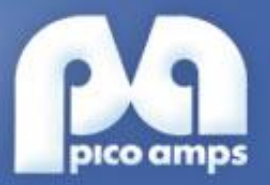

#### **Increasing the zero level:**

- Applying a short circuit between IO3 and GND, e.g. with a short wire or tweezers the green LED will light.
- When releasing the short circuit the LED will be off and the zero level will be increased
- With every repetition of applying and releasing the short circuit the zero level will be increased by one step

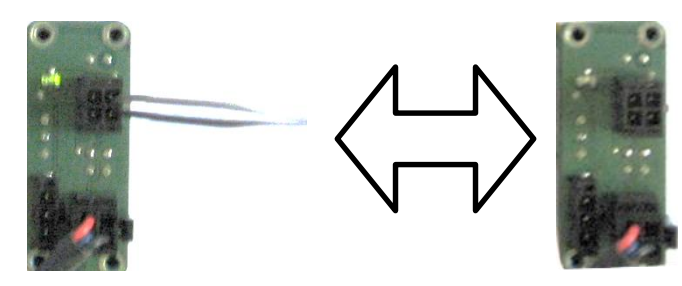

## **Adjusting the zero level:**

- Keep increasing the zero level as decribes above until the motor is just starting to drive the chain.
- Now decrease the zero level as decribes above for single steps until the motor stops jiggling with the chain or humming.
- The zero level setting will be stored automatically on each step
- Power down the OSET Bike and reconnect all removed cables, ready to go!

#### **pico amps GmbH**

Ingelsberger Weg 50 D-85604 Zorneding www.automotive.picoamps.de

Phone + 49 8106 9997688 Mobil  $+49$  173 450 425 9 Email info@picoamps.de

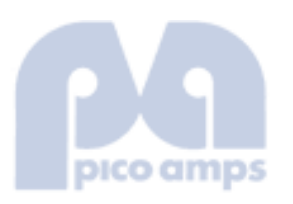

#### **Decreasing the zero level:**

- Applying a short circuit between IO1 and GND, e.g. with a short wire or tweezers the red LED will light.
- When releasing the short circuit the LED will be off and the zero level will be decreased
- With every repetition of applying and releasing the short circuit the zero level will be decreased by one step

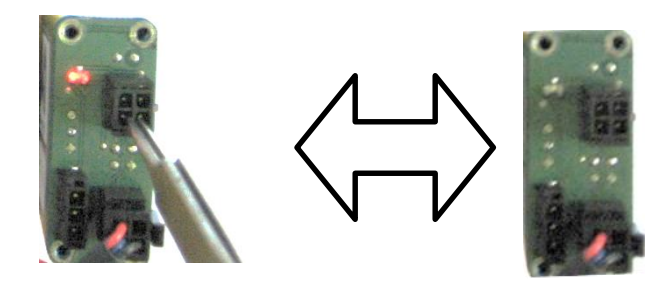